# **APLIKASI PEMESANAN TRAVEL PARIWISATA OKKA PRATAMA BERBASIS OOP (OBJEK ORIENTED PROGRAMMING)**

## **SKRIPSI**

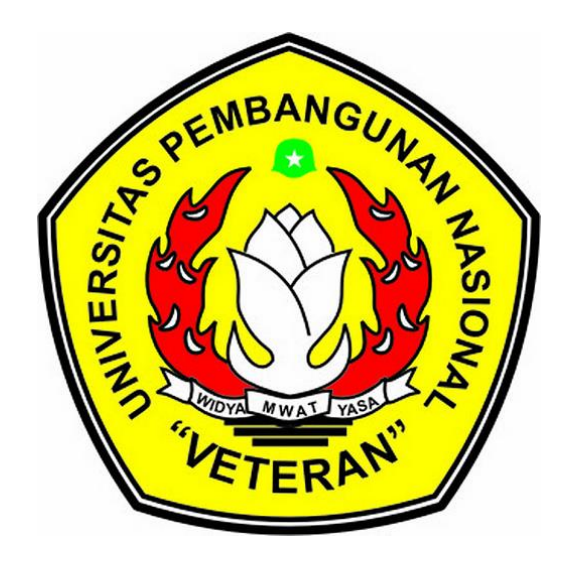

**Oleh :**

**RIZKY HENDRA DARMAWAN NPM.1134010012**

## **PROGRAM STUDI TEKNIK INFORMATIKA FAKULTAS ILMU KOMPUTER UNIVERSITAS PEMBANGUNAN NASIONAL "VETERAN" JAWA TIMUR 2018**

## **LEMBAR PENGESAHAN**

## **SKRIPSI**

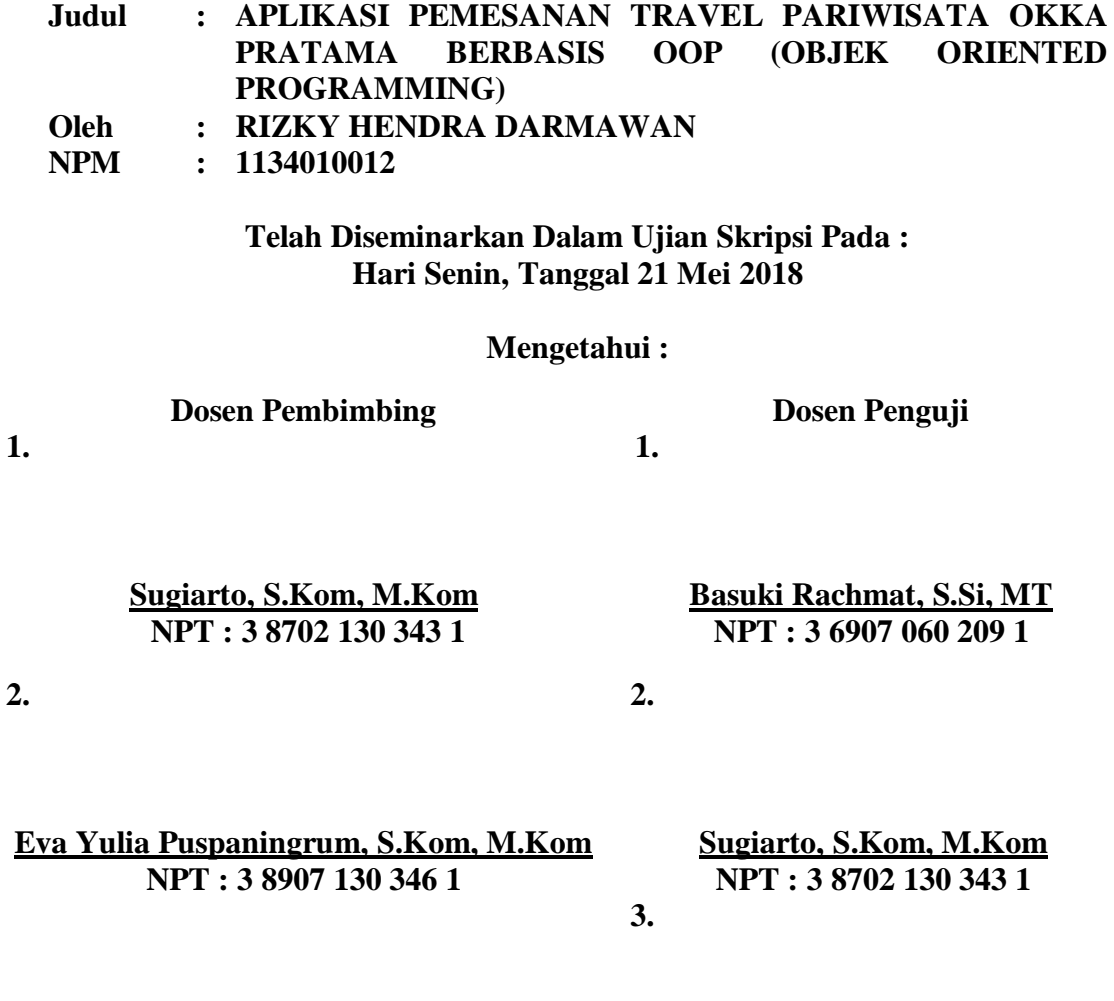

**Rizky Parlika, S.Kom, M.Kom NPT : 3 8405 070 219 1**

### **Menyetujui :**

**Dekan Fakultas Ilmu Komputer** **Koordinator Program Studi Teknik Informatika**

**DR. Ir. Ni Ketut Sari, MT NIP : 19650731 1199203 2 001** **Budi Nugroho, S.Kom, M.Kom NPT : 3 8009 050 205 1**

#### **APLIKASI PEMESANAN TRAVEL PARIWISATA OKKA PRATAMA BERBASIS OOP (OBJEK ORIENTED PROGRAMMING)**

NPM : 1134010012

Nama Mahasiswa : Rizky Hendra Darmawan Program Studi : Teknik Informatika Dosen Pembimbing : Sugiarto, S.Kom, M.Kom Eva Yulia Puspaningrum, S.Kom, M.Kom

#### **ABSTRAK**

OKKA PRATAMA merupakan salah satu perusahaan yang bergerak dibidang *travel* dan pariwisata. Dimana data pemesanan jenis *travel* dan pariwisata serta data *costumer* masih menggunakan proses pencatatan sehingga memberikan pelayanan yang kurang cepat dan kurang baik kepada para konsumen dan menganggu aktifitas pembelian pemesanan dan pemilihan jenis paket *travel*  pariwisata.

Aplikasi ini dibuat dengan menggunakan *framework codeigniter* 3, program *sublime text* 3 dan *mySQL* sebagai tempat penyimpanan *database system*. Aplikasi ini terbagi menjadi dua *user*, yaitu user *Admin* dan *Customer*. *User Customer* dapat melakukan peng*order*an dan *upload* bukti pembayaran, sedangkan *user Admin* dapat membuat data wisata dan paket harga, dapat juga mengelola pembayaran dan mengelola *order Customer*.

Dari hasil pengujian, menunjukkan bahwa website dapat berjalan dengan baik. Memudahkan dalam melakukan pemesanan, mampu mengurangi resiko pembayaran dengan uang palsu karena pembayaran dilakukan secara *transfer,* dan mampu mempersingkat waktu pemesanan travel pariwisata dibanding saat *Customer* harus datang langsung ke tempat.

**Kata Kunci** : Pemesanan *Travel* Pariwisata*, Codeigniter* 3

#### **KATA PENGANTAR**

<span id="page-4-0"></span>Dengan memanjatkan puji syukur kehadirat Allah SWT yang telah melimpahkan rahmat dan hidayah-Nya kepada penulis sehingga dapat menyelesaikan Laporan Skripsi dengan judul "**Aplikasi Pemesanan Travel Pariwisata Okka Pratama Berbasis OOP (Objek Oriented Programming)**"

Laporan Tugas Akhir (Skripsi) disusun sebagai syarat untuk menempuh Kelulusan di Program Studi Teknik Informatika Fakultas Ilmu Komputer Universitas Pembangunan Nasional "Veteran" Jawa Timur. Laporan Tugas Akhir (Skripsi) ini memberikan peneliti kesempatan untuk lebih memperdalam ilmu yang diperoleh selama masa perkuliahan dan untuk mengimplementasikannya dalam kehidupan sehari-hari.

#### **UCAPAN TERIMA KASIH**

<span id="page-5-0"></span>Dalam penyusunan skripsi ini tidak terlepas dukungan dari berbagai pihak. Peneliti secara khusus mengucapkan terima kasih yang sebesar-besarnya kepada semua pihak yang telah membantu. Peneliti banyak menerima bimbingan, petunjuk, dan bantuan serta dorongan dari berbagai pihak baik yang bersifat moral maupun material. Pada kesempatan ini penulis menyampaikan rasa terima kasih yang sebesar-besarnya kepada :

- 1. Allah SWT dengan segala rahmat serta karunia-Nya yang memberikan kekuatan bagi peneliti dalam menyelesaikan skripsi ini.
- 2. Kepada kedua orang tua tercinta yang yang selama ini membantu peneliti dalam bentuk perhatian, kasih saying, semangat, serta doa yang tidak hentihentinya mengalir demi kelancaran dan kesuksesan peneliti dalam menyelesaikan skripsi ini, kalian adalah pahlawan terbaik dalam hidup. Kemudian terima kasih banyak untuk kedua adik tercinta Astrid Duvani Putri dan Muhammad Naufal Akbar yang telah memberikan dukungan serta perhatian kepada peneliti.
- 3. Kepada Bapak Sugiarto, S.Kom, M.Kom selaku dosen pembimbing yang selaku memberikan bimbingan, arahan, dorongan, dan semangat kepada peneliti, sehingga skripsi ini dapat terselesaikan.
- 4. Kepada Ibu Eva Yulia Puspaningrum, S.Kom, M.Kom selaku dosen dosen pembimbing yang selaku memberikan bimbingan, arahan, dorongan, dan semangat kepada peneliti.
- 5. Ibu DR. Ir. Ni Ketut Sari, MT selaku Dekan Fakultas Ilmu Komputer Universitas Pembangunan Nasional "Veteran" Jawa Timur.
- 6. Segenap dosen dan seluruh staf akademik yang selaku membantu memberikan fasilitas, ilmu, serta pendidikan pada peneliti hingga dapat menunjang dalam penyelesaian skripsi ini.
- 7. Kepada Bapak Rizky Parlika, S.Kom, M.Kom dan pihak Okka Pratama yang telah memberikan arahan dan kesempatan bagi peneliti untuk dapat melangsungkan penelitian dan memperoleh data.
- 8. Sahabat-sahabat Arek Teladan Informatika (ATELI) Adhi Andriyanto, Yan Muzacki, Regha Gradhika, Arif Rahman, Andri Yuniar, Nemicio Gama, Dedys Hendra, Harlan Satria, Hartomo, Ralph Talakua, Rafael Hendar, Mamduhan Zakirin, David Nursaputro, Muhammad Irkham, Janeiro, Mirzaq Syahrial dkk yang telah mendukung, membantu peneliti selama kuliah, mengerjakan tugas, UTS, UAS, PKL, sampai Tugas Akhir (Skripsi) ini.
- 9. Sahabat-sahabat Anastasia Nita, Yovie Setiavan, Setyawan Dwi, Eltami Vesiari, Nasih Ahmad terima kasih telah menjadi sahabat terbaik bagi peneliti yang selalu memberikan dukungan, semangat, motivasi, serta doa hingga peneliti dapat menyelesaikan skripsi ini dengan baik.
- 10. Kakak Sepupu R.A. Riana, Denny Prawidianto, Ernie Puspandari yang selalu membantu memberikan semangat, motivasi dan doa kepada peneliti sehingga dapat menyelesaikan skripsi ini dengan baik.
- 11. Serta masih banyak lagi pihak-pihak yang sangat berpengaruh dalam proses penyelesaian skripsi yang tidak bisa peneliti sebutkan satupersatu.

Semoga Allah SWT senantiasa membalas semua kebaikan yang telah diberikan. Semoga penelitian ini dapat bermanfaat bagi peneliti umumnya kepada para pembaca.

### **DAFTAR ISI**

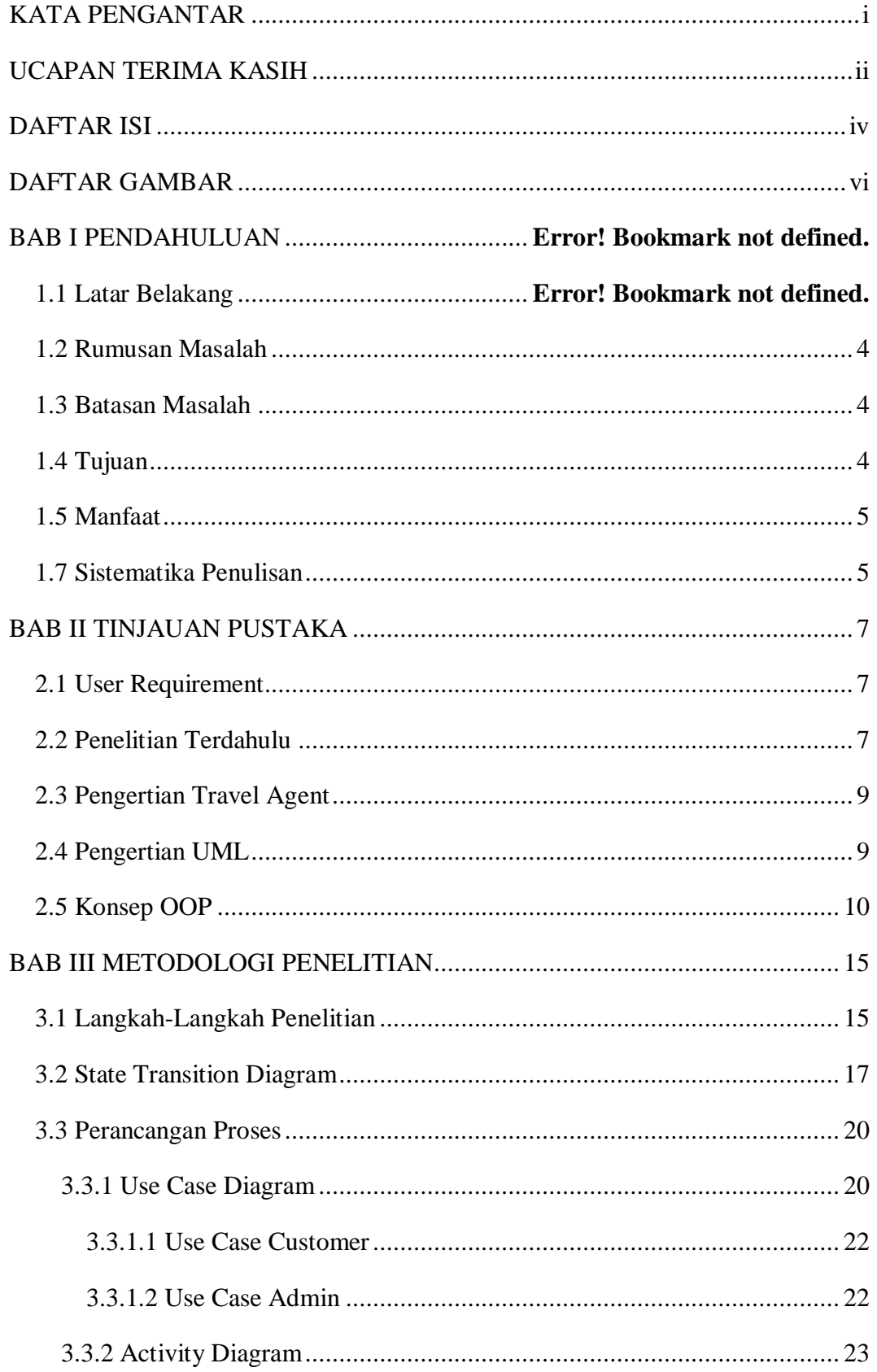

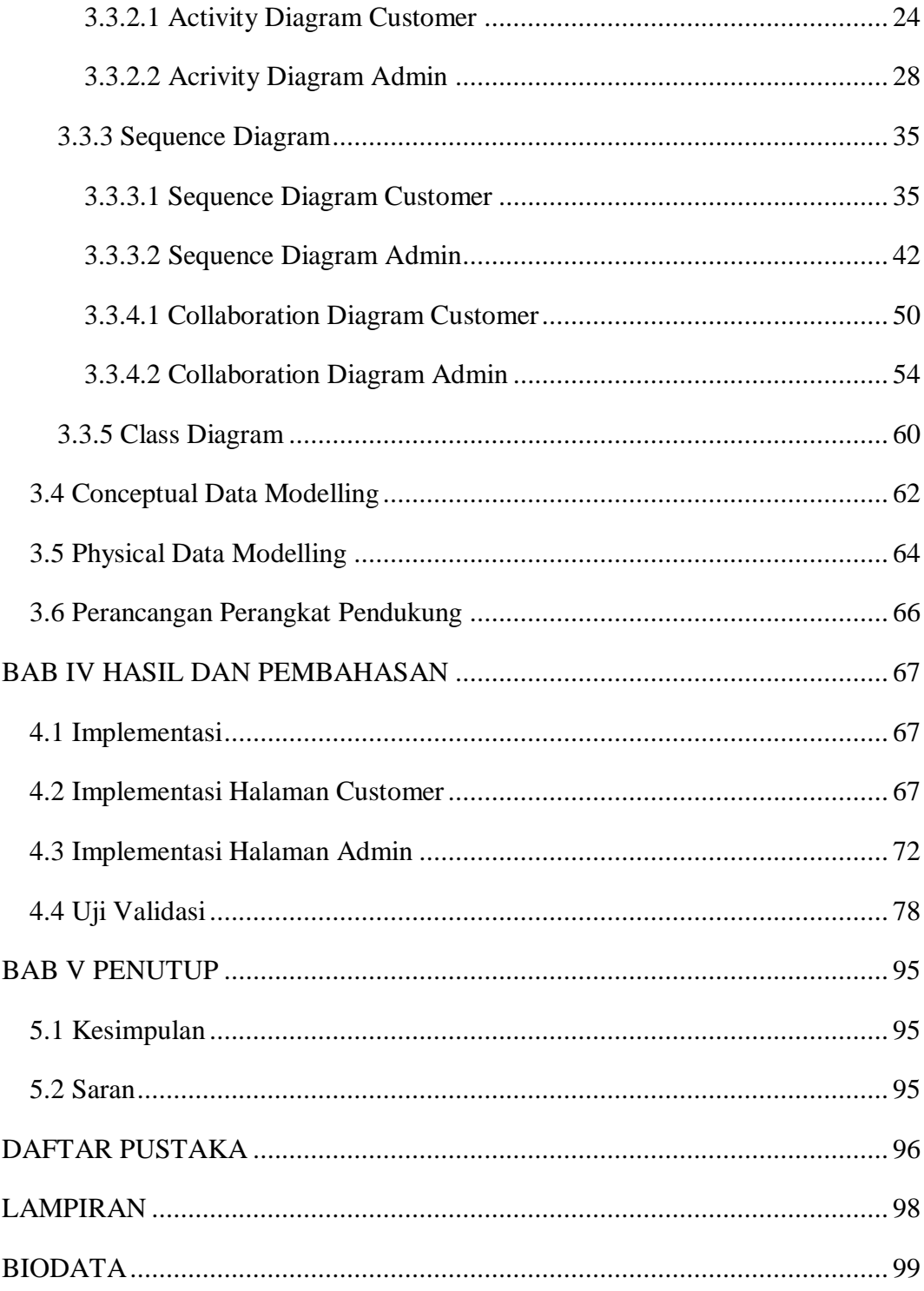

#### **DAFTAR GAMBAR**

<span id="page-9-0"></span>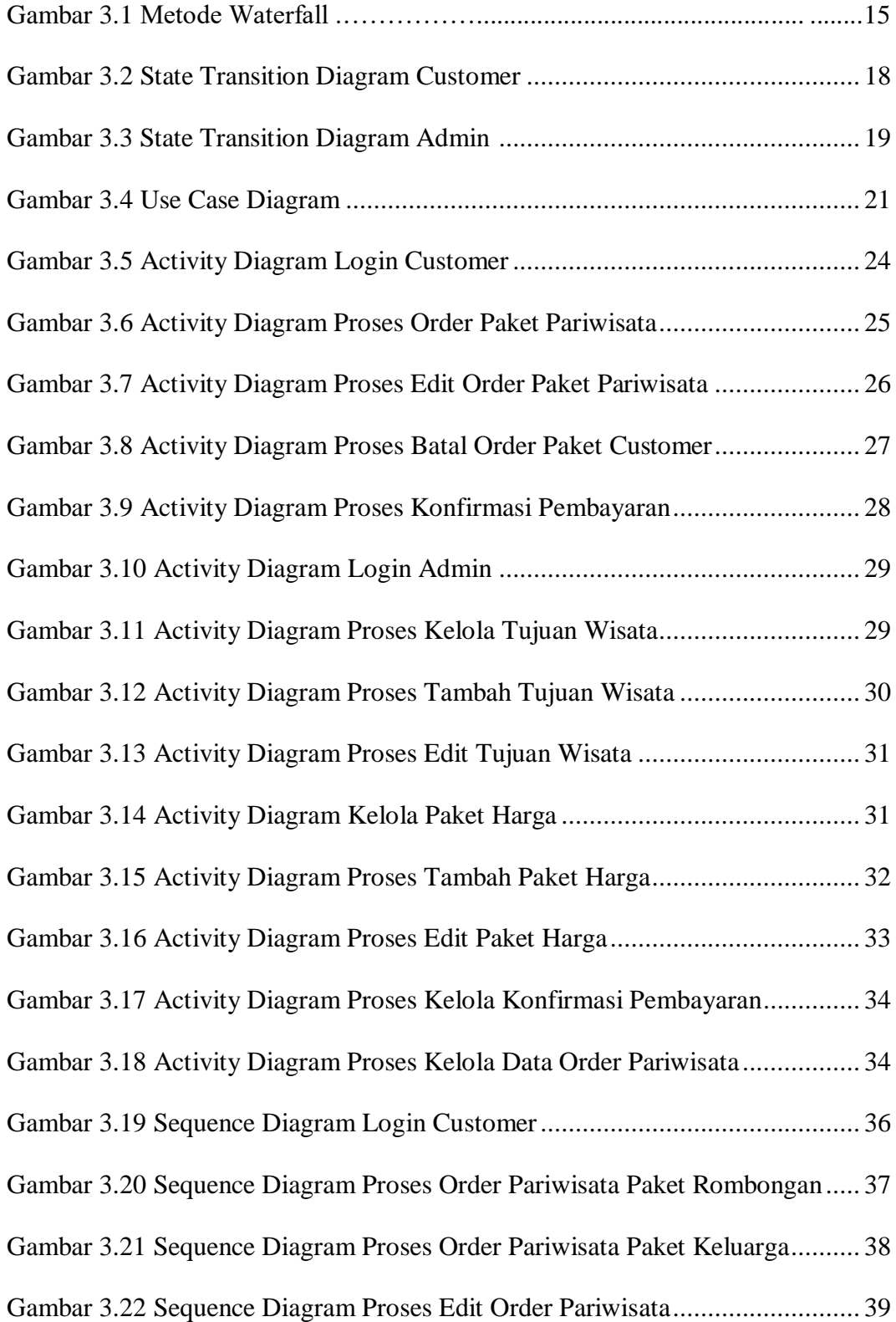

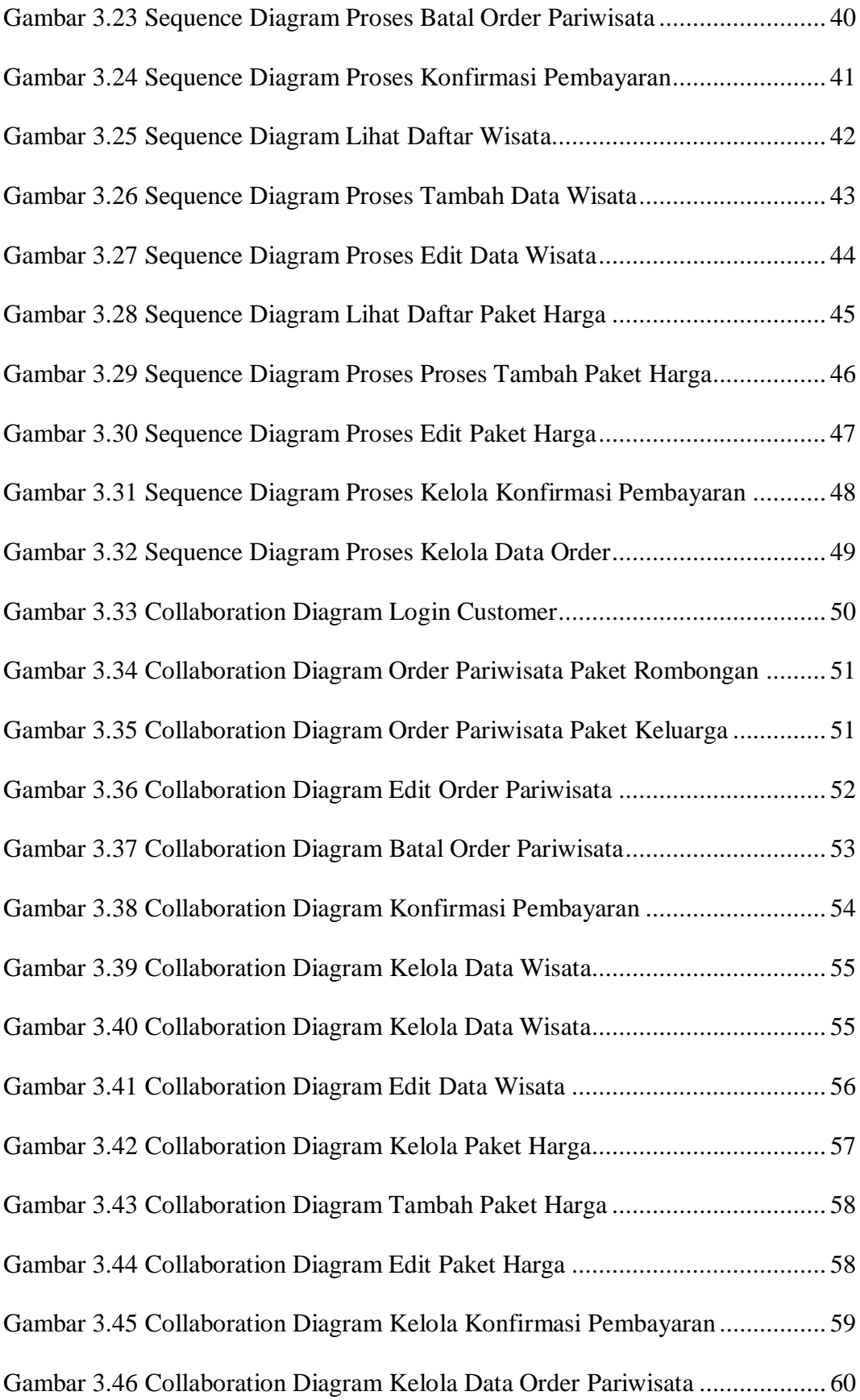

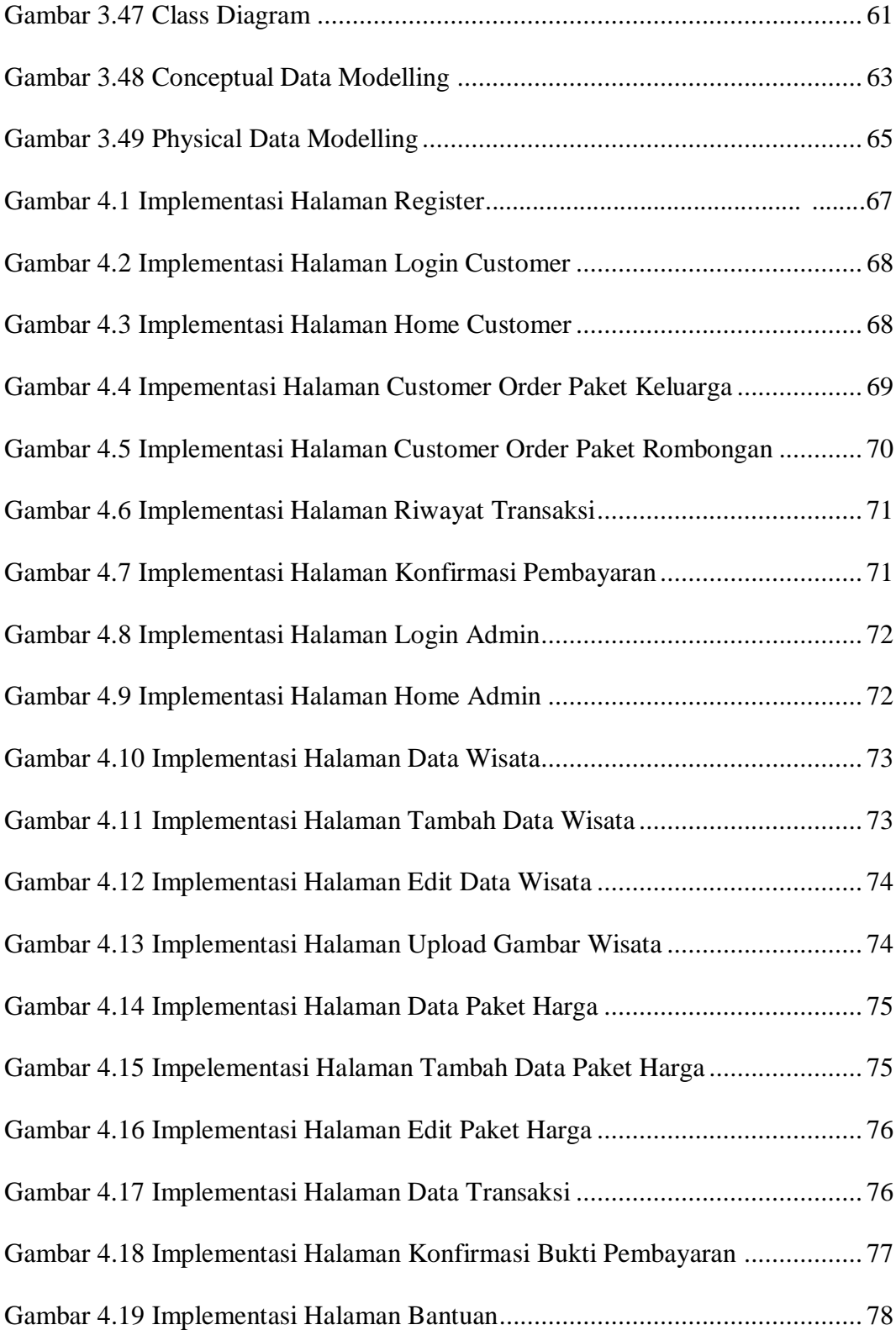